**OpenGL & CUDA Tessellation Philippe Rollin - NVIDIA Brent Oster - NVIDIA**

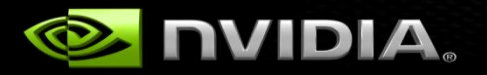

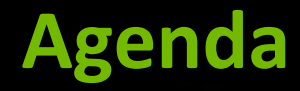

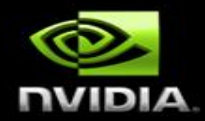

#### **OpenGL 4.x Tessellation**

- **Motivation**
- **OpenGL 4.x Tessellation Pipeline**
- **Tessellation for terrain rendering**  $\bigcirc$
- **Tessellating NURBS with CUDA**

#### **OpenGL 4.x Tessellation**

**Philippe Rollin NVIDIA**

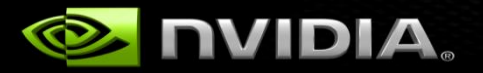

#### **Motivation**

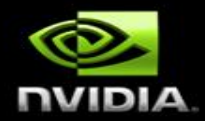

- **Visual quality**
- **Memory Bandwidth**
- **Dynamic LOD**
- **Perform computations at lower frequency**

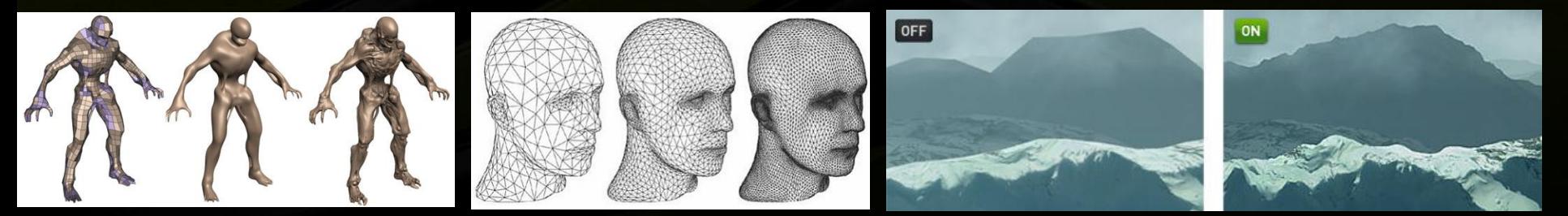

### **OpenGL pipeline: 3.x vs 4.x**

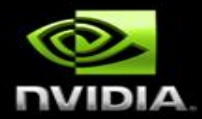

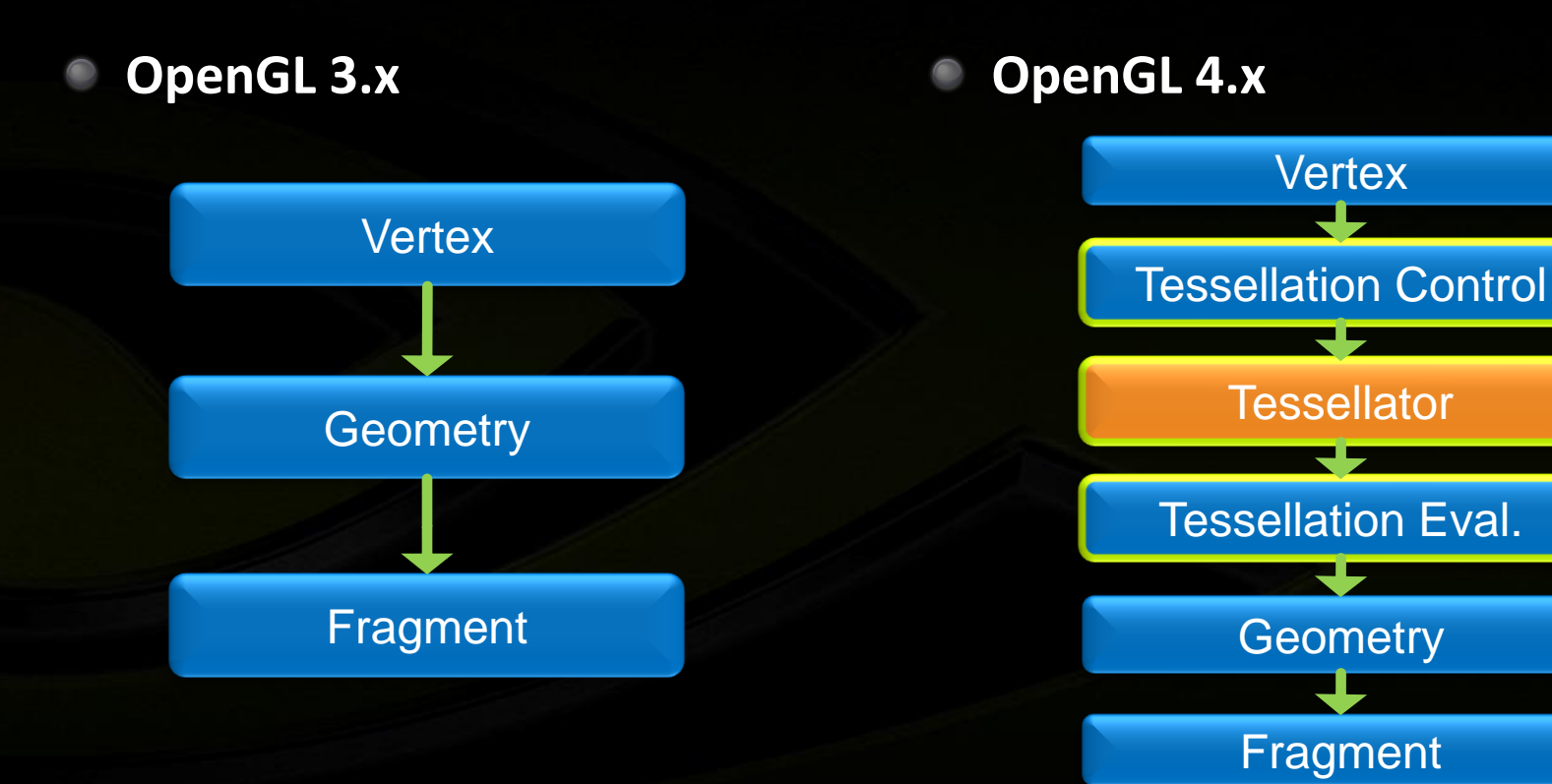

#### NVIDIA Confidential

### **OpenGL 4.x Pipeline**

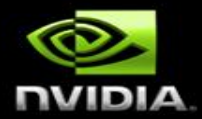

- **2 new Programmable stages**
	- **Tessellation Control Shader (GL\_TESS\_CONTROL\_SHADER)**
	- **Tessellation Evaluation Shader (GL\_TESS\_EVALUATION\_SHADER)**
- **1 new Fixed function stage** 
	- **tessellation primitive generator aka tessellator**
	- **1 new primitive type**
		- **Patches (GL\_PATCHES)**

### **Tessellation Control Shader**

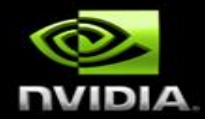

**Runs once for each vertex**

#### **Computes LOD per patch**

- **gl\_TessLevelOuter[4]**
- **gl\_TessLevelInner[2]**
- **Optional**
	- **If not present tessellation level will be set to their default value**
	- **Default value can be changed using:**
		- **glPatchParameterfv(GL\_PATCH\_DEFAULT\_OUTER\_LEVEL, outerLevels)**
		- **glPatchParameterfv(GL\_PATCH\_DEFAULT\_INNER\_LEVEL, innerLevels)**

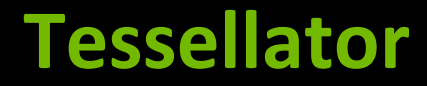

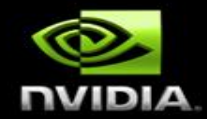

- **Uses tessellation levels to decompose a patch into a new set of primitive**
- **Each vertex is assigned a (u, v) or (u, v, w) coordinate**

### **Tessellation Evaluation Shader**

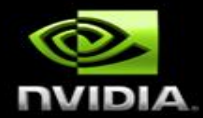

- **Compute the position of each vertex produced by the tessellator**
- **Control the tessellation pattern**
- **Can specify orientation of generated triangles**
	- **Counter-clockwise by default**

#### **Use case: Terrain Rendering**

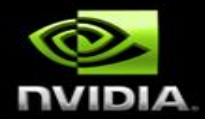

**Enhance terrain rendering algorithms**

- **Chunked LOD**
- **Geomipmapping**
- **Persistent Grid Mapping**

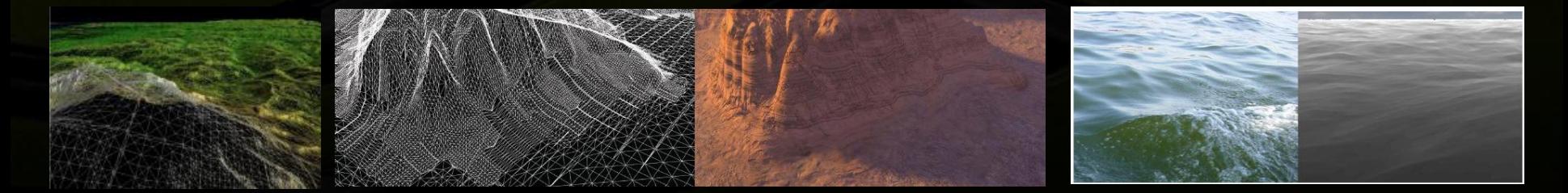

### **Tessellation heuristics**

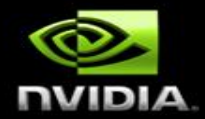

#### **Distance adaptive tessellation**

**Use the TCS to determine the edge tessellation level based on the distance to the viewpoint**

#### **Orientation adaptive tessellation**

- **Compute the dot product of the average patch normal with the eye vector (can be done offline, using CUDA)**
- **Screenspace adaptive tessellation**
	- **Compute edge midpoint screen space error metric**
	- **Use edge bounding sphere for rotation invariant heuristic**

## **Performance considerations**

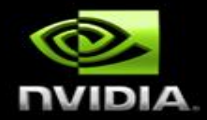

- **Tessellation pipeline is not free !**
- **Avoid running tessellation shaders when not necessary**
	- **"Cache" tessellation results using Transform Feedback**
		- **Don't forget to switch to GL\_TRIANGLES when disabling tessellation**

**Performance considerations (cont'd)**

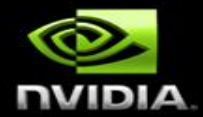

- **Consider using the Tessellation Control Shader to Cull patches not in frustum**
	- **gl\_TessLevelOuter[x] = 0**
	- **Don't forget to take displacement into consideration**
- **Don't render occluded patches**
	- **Use occlusion queries**

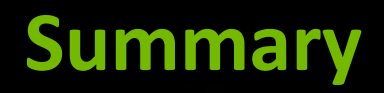

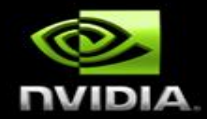

- **OpenGL tessellation pipeline can greatly enhance the visual quality of your application**
- **Can adapt to existing rendering pipelines**
- **Implement efficiently**
- **Terrain Rendering is a straightforward candidate**

# **Tessellating NURBS with CUDA**

**Brent Oster NVIDIA Devtech**

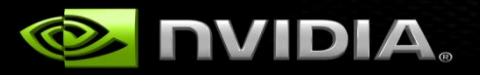

#### **NURBS**

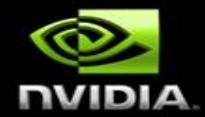

- **Non-Uniform Rational B-Splines**
- **Curved surfaces commonly used in DCC / CAD modeling**
- **Points on surface defined by basis functions, CVs, weights**

$$
(u, v) = \frac{\sum_{i=0}^{p} \sum_{j=0}^{q} B_{i,m}(u).B_{j,n}(v).P_{i,j}.w_{i,j}}{\sum_{i=0}^{p} \sum_{j=0}^{q} B_{i,m}(u).B_{j,n}(v).w_{i,j}}
$$

**NURBS Basis B**i,k **defined recursively in terms of knot vector t<sup>i</sup>**

$$
B_{i,0}(t) = \begin{cases} 1 & \text{if } t_i \le t < t_{i+1} \\ 0 & \text{else} \end{cases}
$$
  

$$
\forall k > 0, B_{i,k}(t) = \frac{t - t_i}{t_{i+k} - t_i} B_{i,k-1}(t) + \frac{t_{i+k+1} - t}{t_{i+k+1} - t_{i+1}} B_{i+1,k-1}(t)
$$

## **Tessellating NURBS with CUDA**

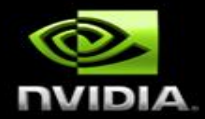

- **Efficient direct tessellation of NURBS surfaces**
- **Arbitrary order per surface**
- **Arbitrary knot vectors & number of patches**
- **Programmable UV tessellation patterns**
- **Programmable triangulation**
- **Enable trimmed surfaces (TBD)**
- **Write Pos, Norm, Indices to OpenGL VBO**
- **VBO can then be used for multiple purposes**

### **Directly Tessellating NURBS Surfaces**

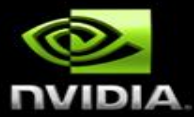

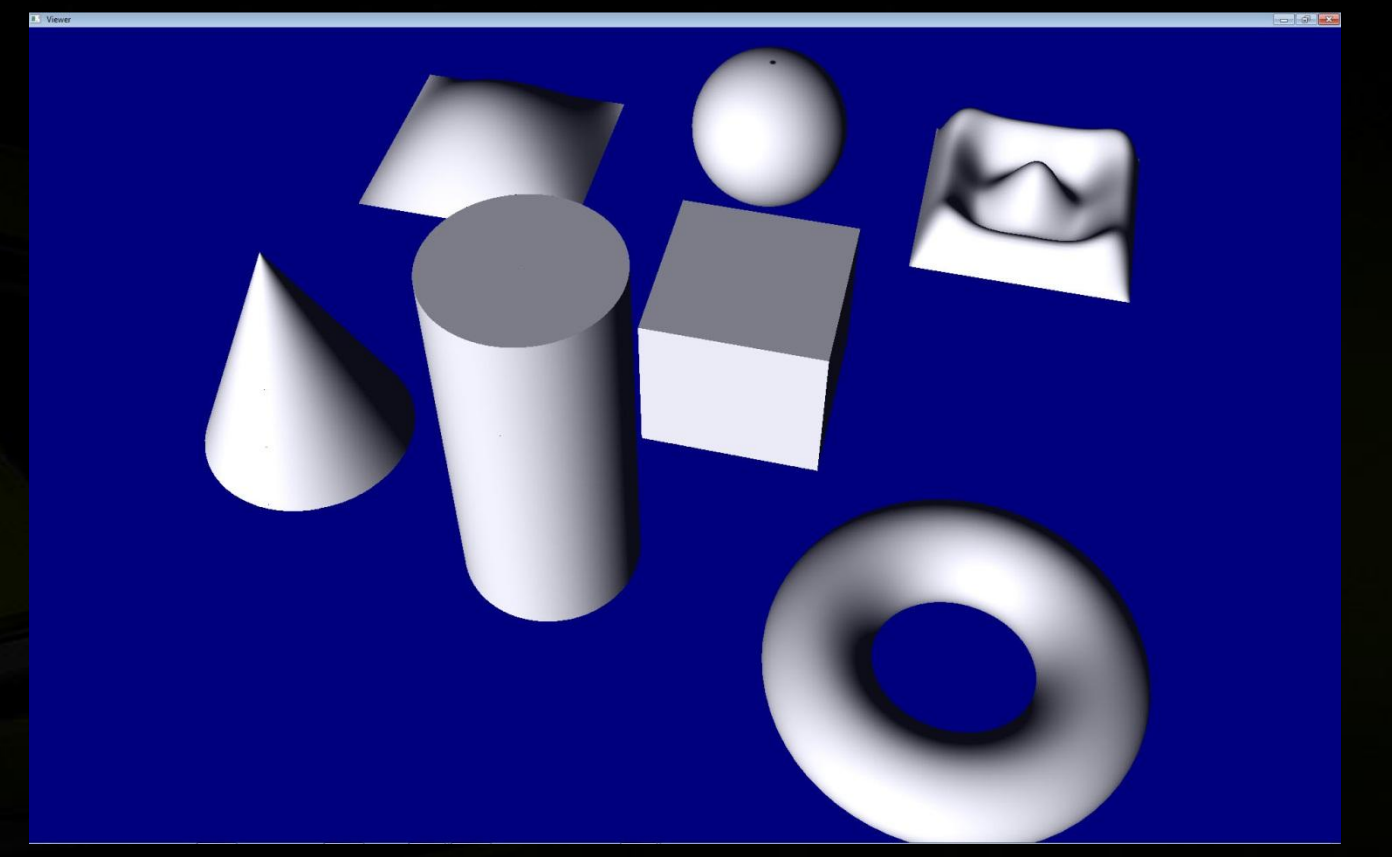

NVIDIA Confidential

## **Tessellating NURBS Surfaces**

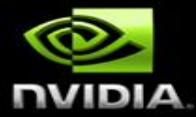

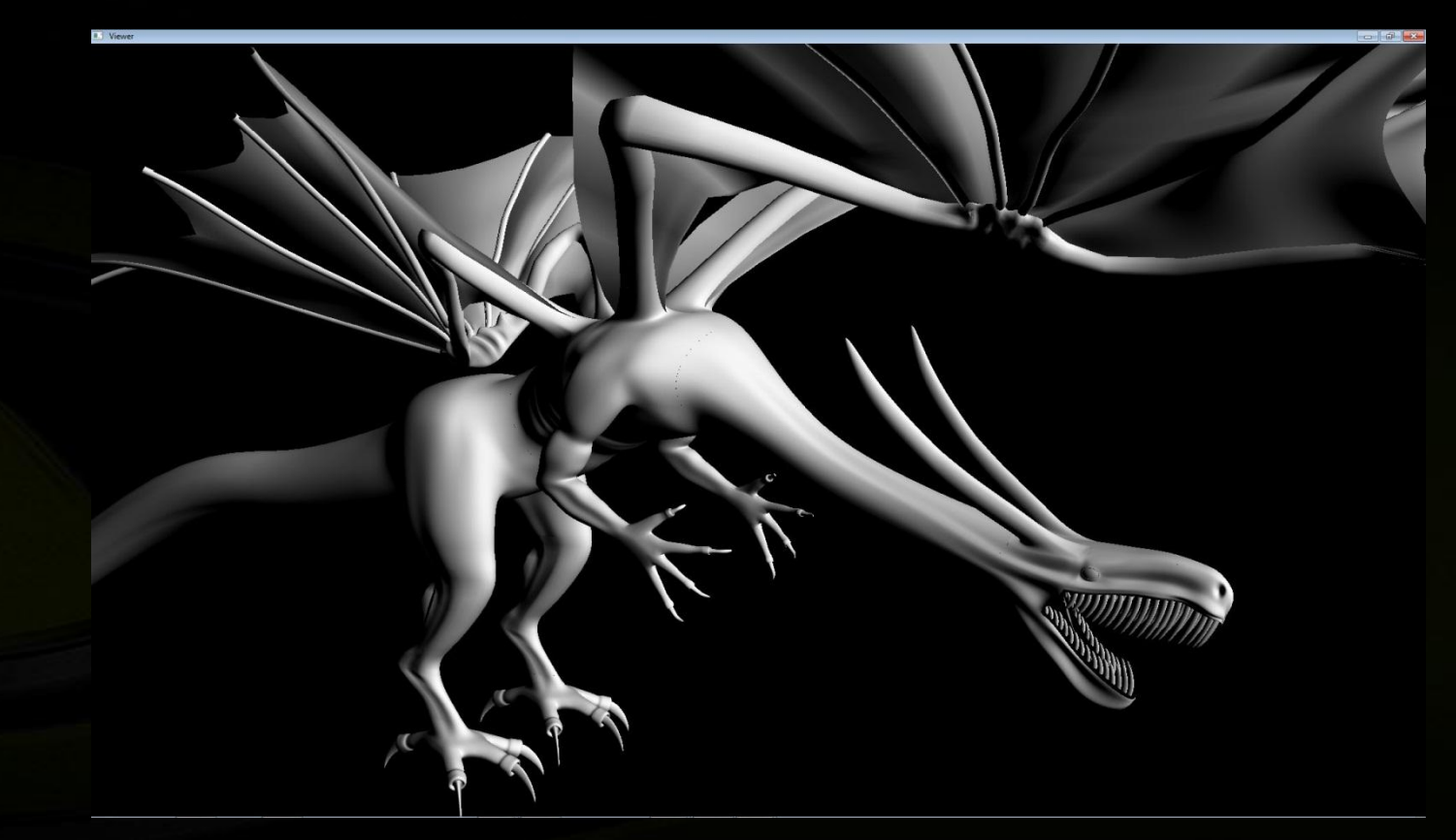

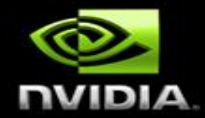

- **Input is an array of NURBS surfaces in device mem**
	- **Surface: CV's, UV knots, UV degree, boundary cond, …**
- **One NURBS surface handled per CUDA block**
	- **1) Compute tessellation levels (separate kernel)**
	- **2) Pre-compute polynomial coefficients on knot spans**
	- **3) Compute custom (u,v) coordinates per vertex**
		- **4) Compute vertex position, normal at each (u,v)**
	- **5) Index through all quads, compute triangle indices**

## **1) Compute Tessellation Levels**

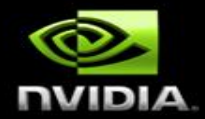

- **Use CUDA Kernel to compute edge tessellation levels**
- **Simple formula for this demo**
	- **tessLevel = C\*(Σ length(CP[i+1] – CP[i])) / distanceToCamera**
	- **i = 0 to (#CPs on edge)-1**  $\bullet$ 
		- **C is user-defined constant**
- **Generates relatively constant triangle size on screen**
- **All vertices for all patches tessellated into one large VBO**
- **Must also compute unique pointers into VBO per patch**
	- **vertexIndex = atomicAdd(nTotalVertices, nVertsInSurface)**
	- **patch->vertexVBOptr = VBOStart + vertexIndex\*sizeof(float4)**

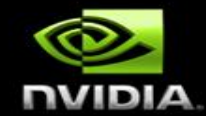

**NURBS basis functions expanded in polynomial series**

$$
B_{i,n}(t) = \sum_{k=0}^{n} C_{i,n,k}(t) . t^{k}
$$

**Pre-compute coefficients per knot span (independent of t)** $C_{i,0,0}(t) = B_{i,0}(t)$ 

$$
C_{i,n,0}(t) = \frac{t_{i+n+1}}{t_{i+n+1} - t_{i+1}} C_{i+1,n-1,0}(t) - \frac{t_i}{t_{i+n} - t_i} C_{i,n-1,0}(t)
$$
  

$$
C_{i,n,n}(t) = \frac{1}{t_{i+n} - t_i} C_{i,n-1,n-1}(t) - \frac{1}{t_{i+n+1} - t_{i+1}} C_{i+1,n-1,n-1}(t)
$$
  

$$
\forall k \in \{1..n-1\}, C_{i,n,k}(t) = \frac{C_{i,n-1,k-1}(t) - t_i C_{i,n-1,k}(t)}{t_{i+n} - t_i} - \frac{C_{i+1,n-1,k-1}(t) - t_{i+n+1} C_{i+1,n-1,k}(t)}{t_{i+n-1} - t_{i+1}}
$$

# **3) Fractional, Symmetric U,V Tessellation**

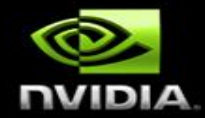

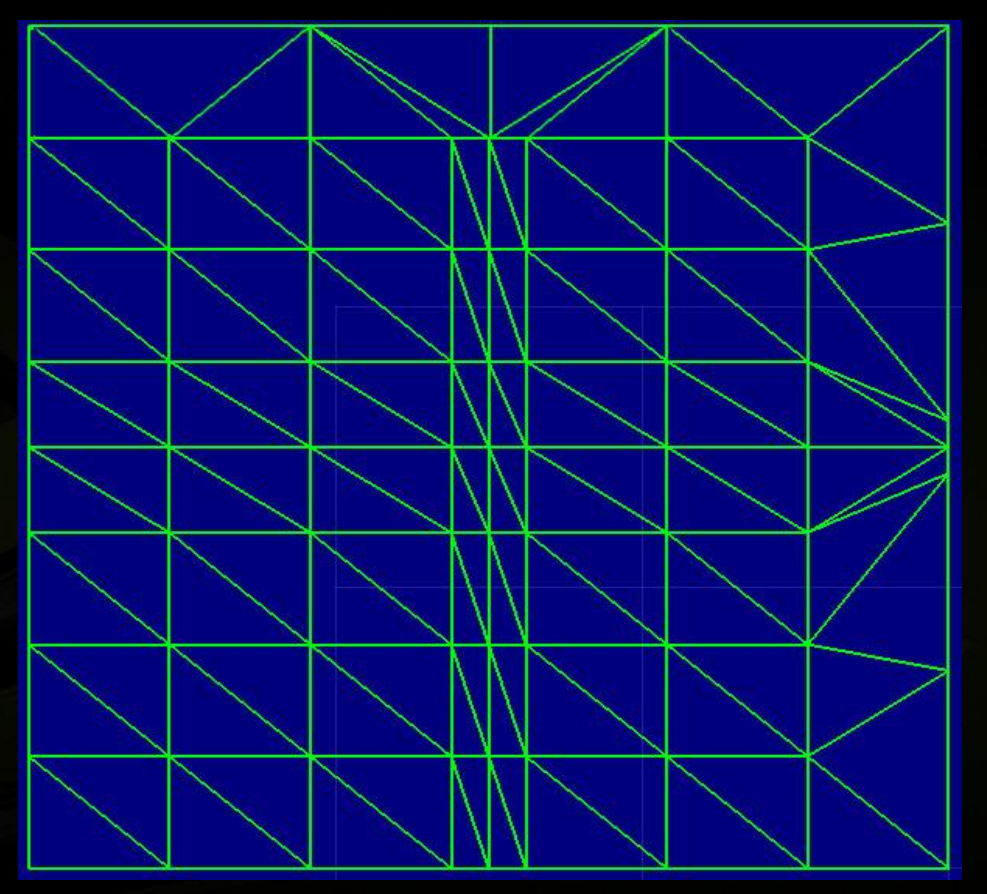

## **3) Compute U,V Tessellation Pattern**

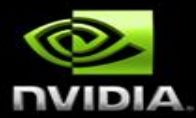

#### **Loop over all verts, increment i by blockDim.x**

**idx = i + threadIdx.x; idxU = idx % nVertsU; idxV = idx / nVertsU;**

#### **Compute symmetric, fractional UV tessellation**

```
u = u0 + (float)idxU*w; idxU < ceilTessU*0.5f - EPSILON 
u = un - EPSILON - (ceilTessU - (float)idxU)*w; idxU > ceilTessU*0.5f + EPSILON
u = u = u0 + 0.5f*(un - u0); otherwise
```
**For differing edge tess, make some vertices redundant:**

**idxU0 = (int)((ceil(edgeTess[0])/ceil(tessFactorU))\*(float)idxU); //compute u with idxU0 as above**

#### **4) Compute Vertex Positions and Normals**

**Use pre-computed polynomial coefficients**

**Compute vertex positions**

**Use Horner's rule to efficiently evaluate polynomials Compute U,V tangent vectors -> vertex normals Use polynomial coefficients to compute derivatives**

$$
S(u,v) = \frac{\sum_{i=0}^{p} \sum_{j=0}^{q} B_{i,m}(u) . B_{j,n}(v) . P_{i,j} . w_{i,j}}{\sum_{i=0}^{p} \sum_{j=0}^{q} B_{i,m}(u) . B_{j,n}(v) . w_{i,j}}
$$

$$
B_{i,n}(t) = \sum_{k=0}^{n} C_{i,n,k}(t) . t^k
$$

$$
\frac{dB_{i,n}(t)}{dt} = \sum_{k=1}^{n} k.C_{i,n,k}(t).t^{k-1}
$$

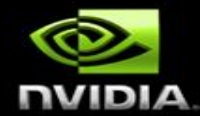

## **5) Compute Triangulation Indices**

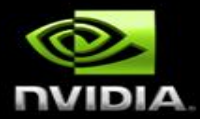

- **Compute # of quads in surface**
- **Loop over all quads, increment i by blockIdx.x**
- **idx = I + threadIdx.x**
- **Compute idxU = idx % nQuadsU, idxV = idx / nQuadsU**
- **Compute indices for triangles**

**index[idx\*6] = offset + idxU + idxV\*nVerticesU; index[idx\*6+1] = offset + idxU + (idxV+1)\*nVerticesU index[idx\*6+2] = offset + idxU+1 + (idxV+1)\*nVerticesU; index[idx\*6+3] = offset + idxU + idxV\*nVerticesU; index[idx\*6+4] = offset + idxU+1 + (idxV+1)\*nVerticesU; index[idx\*6+5] = offset + idxU+1 + idxV\*nVerticesU;**

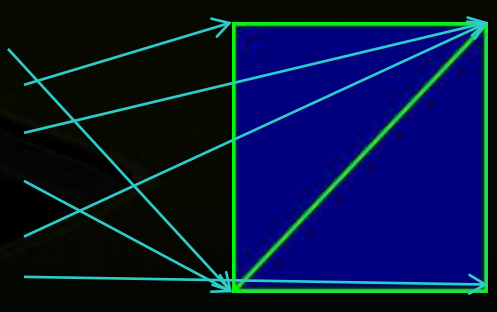

### **Results (438 surf, 3.6M tri in 36.4 ms)**

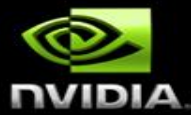

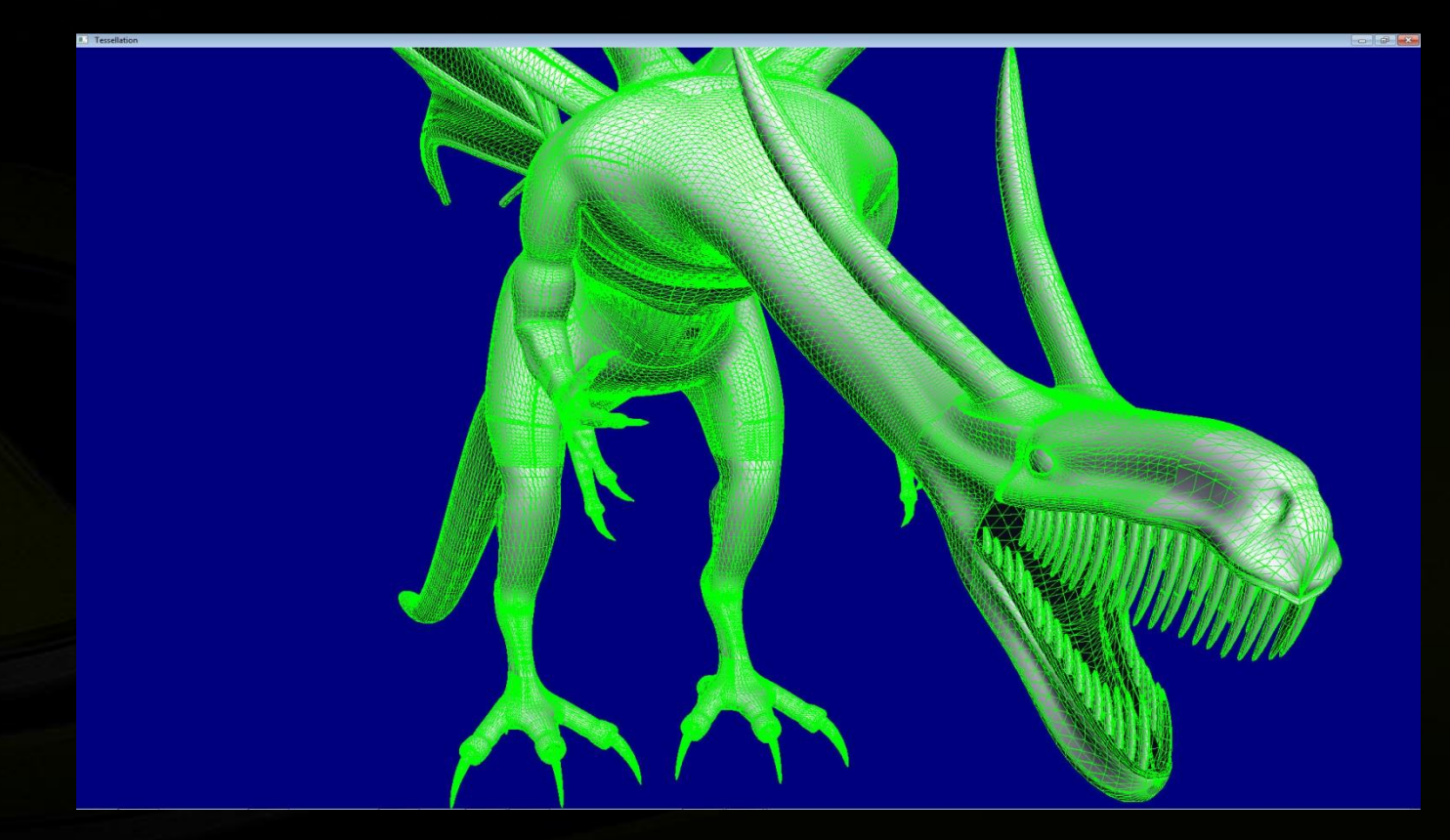

## **Compute Triangulation Indices (Trimmed)**

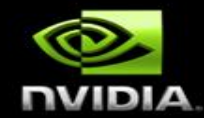

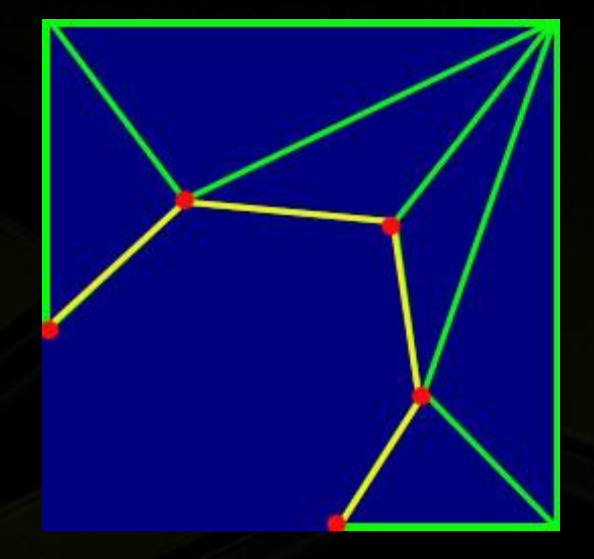

#### **Questions?**

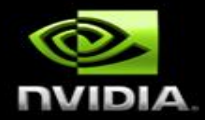

**Feel free to contact us:**  $\bigcirc$ 

- **[boster](mailto:boster@nvidia.com) [<at> nvidia](mailto:boster@nvidia.com) [<dot> com](mailto:boster@nvidia.com)**  $\bullet$
- **prollin <at> nvidia <dot> com**

#### **Samples will be posted after Siggraph**

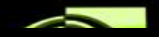

#### **NVIDIA @ SIGGRAPH 2011**

**VISIT US! Vancouver Convention Center** Booth #453

**LEARN MORE!**

#### **NVIDIA TECHNOLOGY THEATER Tuesday, August 9th – Thursday, August 11th | NVIDIA Booth #453**

The theater will feature talks and demos on a wide range of topics covering the latest in GPU game technology. Open to all attendees, the theater is located in the NVIDIA booth and will feature developers and industry leaders from film and game studios and beyond.

#### **PRESENTATIONS AVAILABLE LATER THIS WEEK** <http://www.nvidia.com/siggraph2011>

#### **DEVELOPER TOOLS & RESOURCES**